## VisualBasicCommandButton PDF

## https://www.100test.com/kao\_ti2020/137/2021\_2022\_VisualBasi\_c9 7\_137529.htm CommandButton

 $Click$ 

Visual Basic

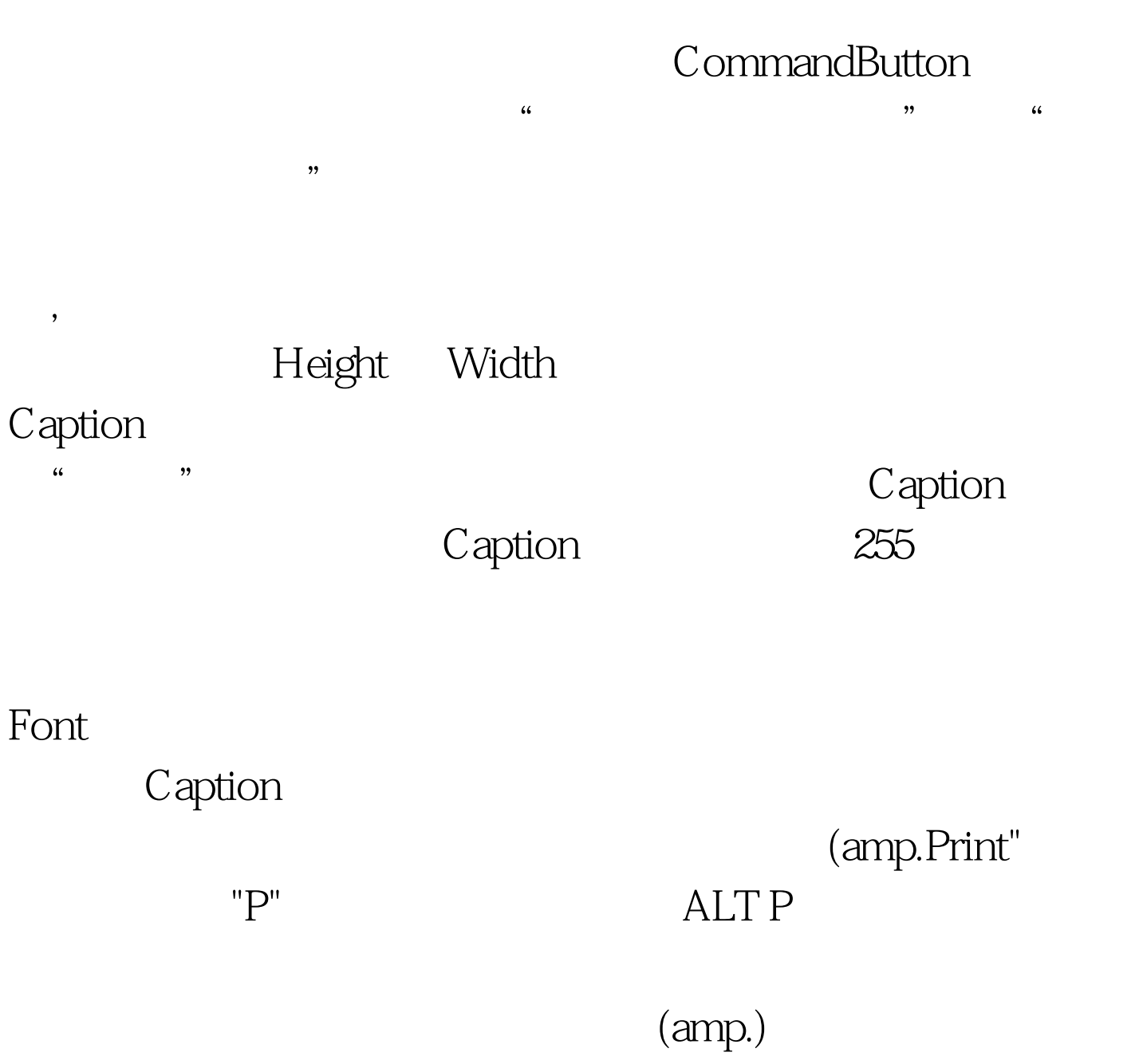

Default

Cancel  $\blacksquare$ 

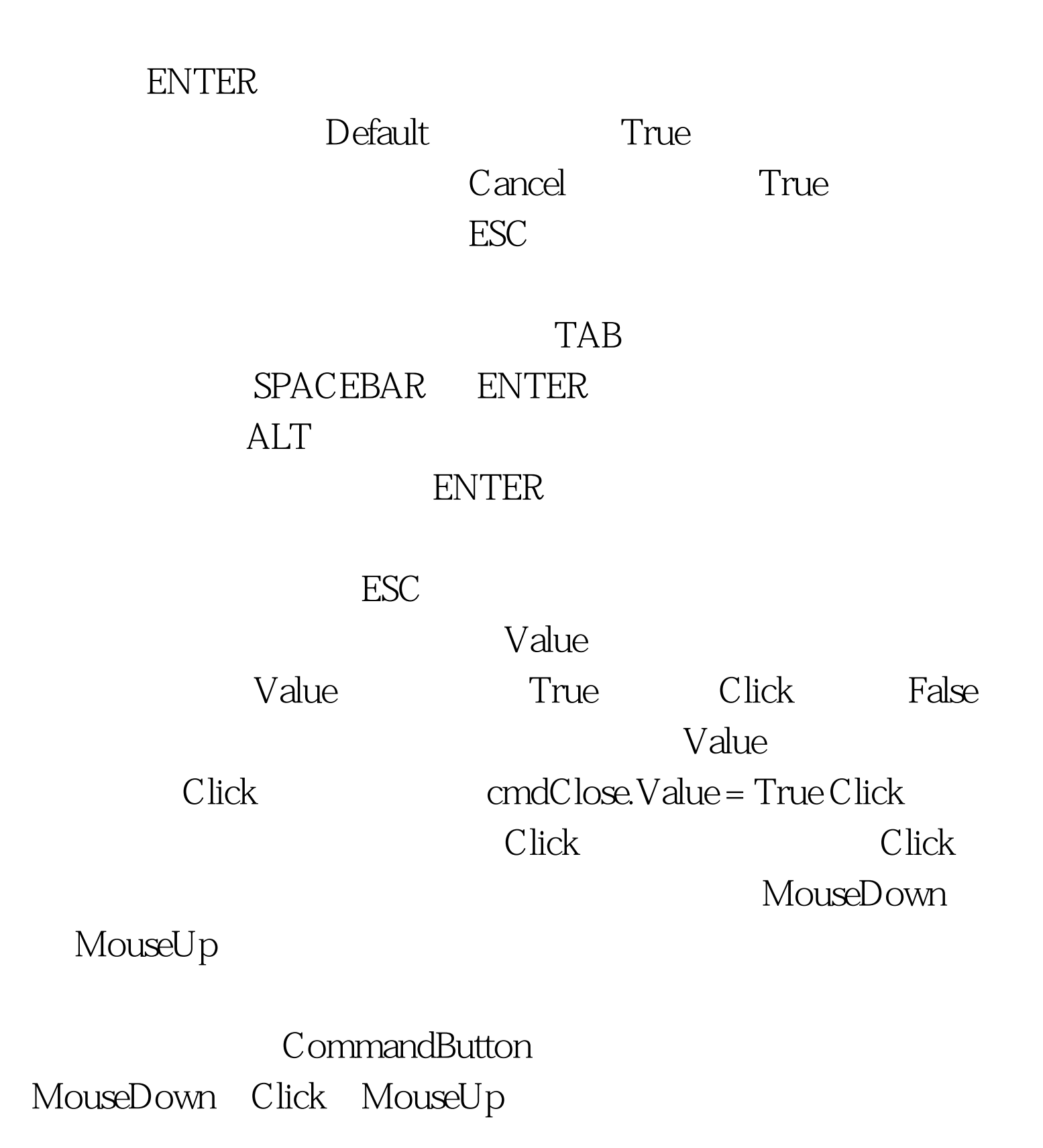

 $\frac{44}{\pi}$ 

MouseDown MouseUp

Style Picture DownPicture

DisabledPicture

 $100T$ est www.100test.com